# **КОНСУЛЬТАЦИОННЫЙ** ЦЕНТР ПРОБЛЕМ **ФУНДАМЕНТОСТРОЕНИЯ** 1 0 9 4 2 8 , Москва,<br>ул. 2-ая Институтская, дом 6.<br>Тел: (095) 170-28-26; (095) 170-27-25. e-mail: 'fundament@rmt-net.ru C ENTRE F  $\bullet$ **R FOUNDATION ENGINEERING** P. **ROBLEMS** Версия 1.0 © 2005 **Cluster**

*UHXEHEPHO-*

ОПИСАНИЕ ПРОГРАММЫ И РУКОВОДСТВО **ПОЛЬЗОВАТЕЛЯ** 

Москва 2005 г.

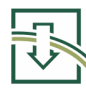

# **СОДЕРЖАНИЕ**

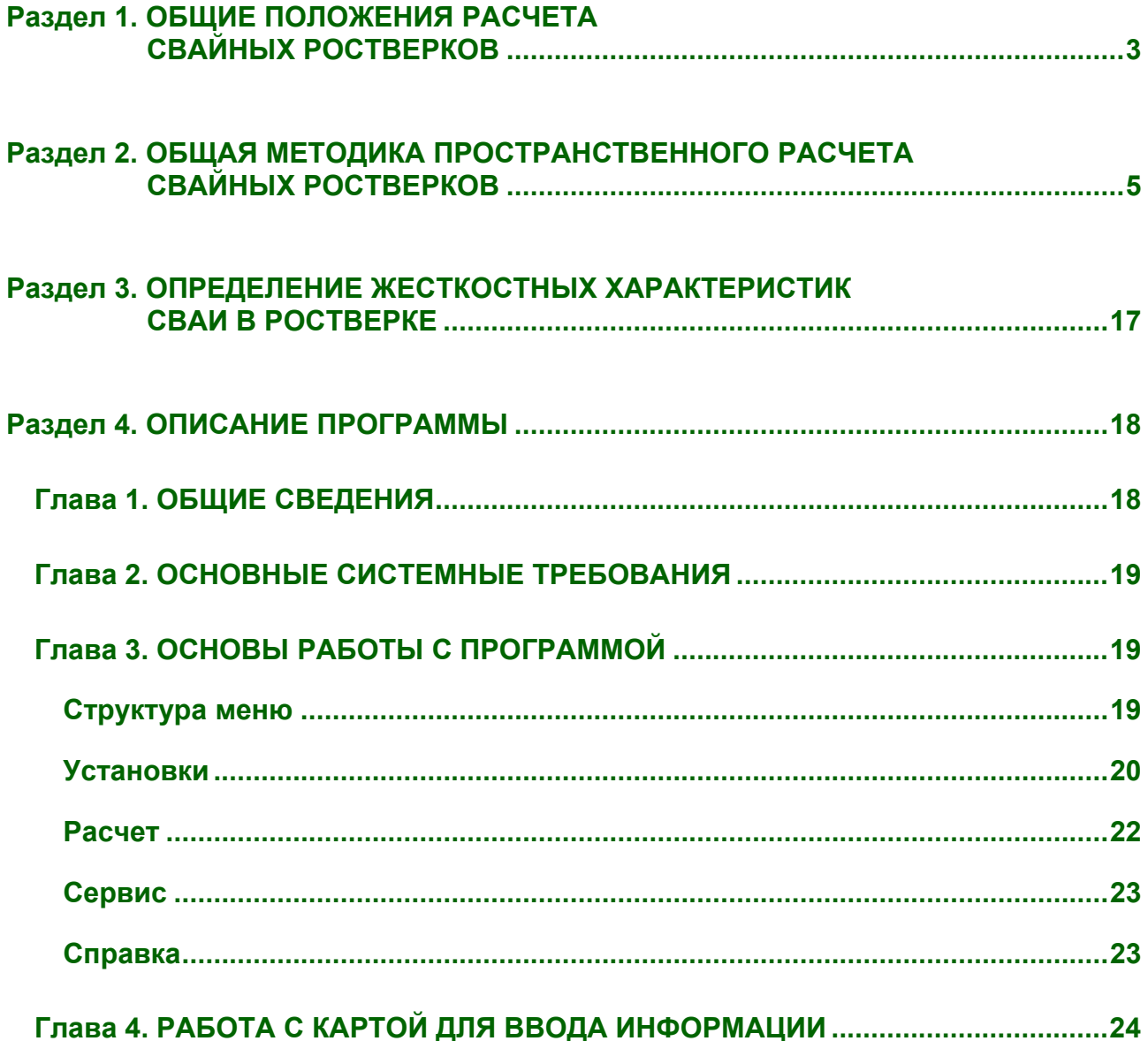

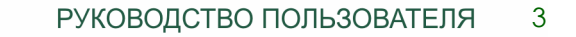

# **1. ОБЩИЕ ПОЛОЖЕНИЯ РАСЧЕТА СВАЙНЫХ РОСТВЕРКОВ**

<span id="page-2-0"></span>Методика расчета свайных ростверков (высоких и низких), которая изложена ниже, основана на следующих положениях:

- **1.** Сопротивление голов свай перемещениям плиты ростверка прямо пропорционально этим перемещениям.
- **2.** Сваи имеют круглое (сплошное или полое), квадратное или правильное многоугольное сечение.
- **3.** Реакции каждой сваи, действующие на плиту ростверка, однозначно определяются характеристиками  $P_1$ ,  $P_2$ ,  $P_3$ ,  $P_4$ ,  $P_5$  жесткостей сваи (см. Раздел 3) и перемещениями подошвы плиты в месте пересечения ее с осью сваи.
- **4.** Плита ростверка рассматривается как бесконечно жесткая, т. е. ее деформации при расчете не учитываются.
- **5.** Непосредственно к сваям ростверка внешние нагрузки не приложены.
- **6.** При расчете низкого свайного ростверка учитывается сопротивление грунта, окружающего плиту; при этом грунт рассматривается как упругое основание Фусса – Винклера, сопротивляющееся смещениям боковых граней и подошвы плиты по нормалям к их плоскостям.
- **7.** Плита ростверка имеет плоскую горизонтальную подошву. Плита низкого свайного ростверка представляет собой один параллелепипед или несколько параллелепипедов, расположенных друг над другом и имеющих общую вертикальную ось.
- **8.** Перемещения плиты ростверка невелики по сравнению с размерами поперечных сечений свай. Это положение, совместно с положениями 1 и 6, позволяет при расчете ростверков использовать принцип независимости действия сил.

Из положения 2 следует, что любые центральные оси поперечного сечения сваи являются главными, что моменты инерции относительно всех центральных осей поперечного сечения одинаковы и что характеристики  $\rho_2$ ,  $\rho_3$ ,  $\rho_4$  сваи одинаковы при изгибе ее в любых плоскостях.  $\rho_2$ ,  $\rho_3$ ,  $\rho_4$ 

Положение 4 широко используется при расчетах фундаментов мостовых опор, плиты ростверков которых вместе с расположенными на них телами опор, как правило, представляют собой массивные конструкции. Поэтому деформации плит оказываются небольшими (по сравнению с их перемещениями), что позволяет при расчетах рассматривать эти плиты как бесконечно жесткие.

Расчет свайных ростверков производится методом перемещений (деформаций). Некоторые особенности, отличающие расчет ростверков от расчета рам методом перемещений, связаны с тем, что при расчете ригель рамы (плиту ростверка) рассматривают как бесконечно жесткий и учитывают продольные деформации стоек (свай), которые оказывают существенное влияние на работу конструкции.

Неизвестными величинами при расчете пространственной конструкции свайного ростверка являются шесть независимых перемещений его плиты или отдельных ее точек. Основная система, используемая при расчете, представляет собой ростверк с шестью дополнительными связями, препятствующими этим перемещениям.

РУКОВОДСТВО ПОЛЬЗОВАТЕЛЯ  $\overline{4}$ 

Подошва плиты ростверка

При расчете ростверка будем использовать прямоугольную систему координат x y z (Рис. 1.). Оси х и у горизонтальны и расположены в плоскости подошвы плиты ростверка; ось z вертикальна. Положительное направление оси х выбирают произвольно. Положительное направление оси у выбирают так, чтобы после поворота оси х вокруг оси z по часовой стрелке сверху) на 90 о взгляде (при направления осей совпали. За  $\boldsymbol{x}$ И  $\mathbf{V}$ положительное направление оси **z** принимают направление вниз.

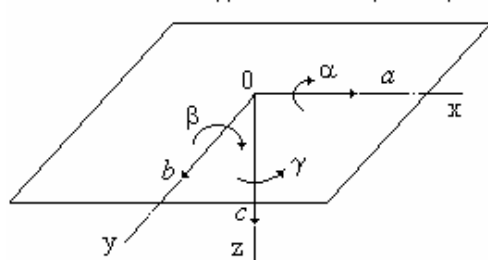

положительные Рис. 1. Неизвестные перемещения при расчете пространственного свайного ростверка

За неизвестные перемещения примем перемещения а, b, с точки О плиты (начала системы координат x y z) в направлении осей x, y, z соответственно и повороты α, β, γ плиты вокруг этих осей. Смещения любой точки плиты могут рассматриваться как результат поступательных перемещений плиты (вместе с точкой O) на величины *a*, *b*, *c* в направлениях осей *x*, *y*, *z* и поворотов плиты вокруг этих осей на углы  $\alpha$ ,  $\beta$ ,  $\gamma$ .

За положительные смещения **a**, **b**, **c** точки **O** принимают смещения, направления которых совпадают с положительными направлениями осей x, y, z соответственно; углы поворота  $\alpha$ ,  $\beta$ ,  $\gamma$  считают положительными, когда при взгляде с положительного конца оси х, у, z соответственно на точку О поворот происходит по часовой стрелке (Рис. 1). 6)  $\alpha$ .

Нагрузки, действующие на ростверк, приводят к точке *О* и раскладывают на силы *Н* x,  $H<sub>y</sub>$ ,  $P<sub>z</sub>$  параллельные соответственно осям  $x, y, z$  и моменты  $M$  x,  $M$  y,  $M$  z относительно этих осей. Положительные направления этих сил и моментов совпадают с положительными направлениями смещений  $a, b, c$  и поворотов  $\alpha, \beta, \gamma$  (Рис. 1).

Будем называть симметричным высокий свайный ростверк, у которого соблюдается симметрия (относительно какой-либо вертикальной плоскости) в расположении свай, их длинах (над поверхностью грунта и в грунте) и (Рис. 2, ЖЕСТКОСТЯХ  $a)$ ; КОНСТРУКЦИЯ ПЛИТЫ симметричного **ВЫСОКОГО** свайного ростверка может быть несимметричной. Высокие свайные ростверки, не **VДОВЛ**ЕТВО**РЯЮЩИ**Е ЭТОМУ требованию, являются несимметричными (Рис. 2, б, в, г). У симметричного низкого свайного ростверка (Рис. 3, а) дополнительно должна быть симметричной часть **КОНСТРУКЦИИ** плиты. расположенная в грунте; в противном случае

низкий ростверк несимметричен (Рис. 3, б). Для упрощения расчета свайного ростверка рис. 3. Схемы с одной вертикальной плоскостью симметрии ростверков: а - симметричного; рекомендуется ось х и ось у прямоугольной б-несимметричного

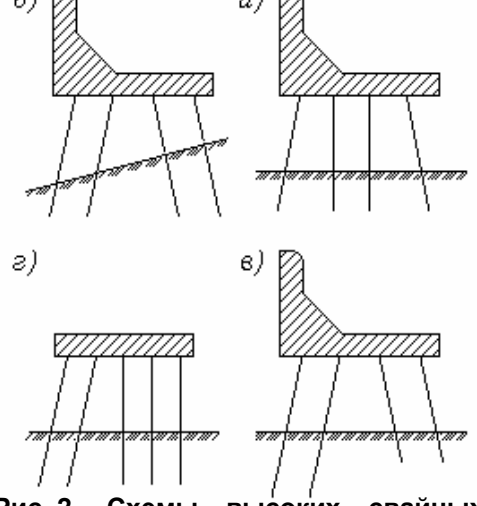

Рис. 2. Схемы высоких свайных ростверков: а - симметричного; б, в, г - несимметричных.

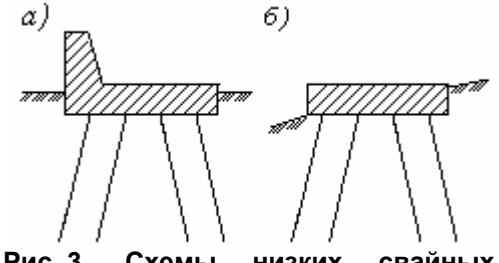

**НИЗКИХ** свайных

системы координат располагать в плоскости симметрии; при расчете свайного ростверка с двумя взаимно перпендикулярными вертикальными плоскостями симметрии рекомендуется оси х и у располагать в этих плоскостях.

<span id="page-4-0"></span>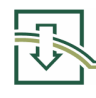

#### **2. ОБЩАЯ МЕТОДИКА ПРОСТРАНСТВЕННОГО РАСЧЕТА СВАЙНЫХ РОСТВЕРКОВ**

Формулы для пространственного расчета высоких свайных ростверков были получены в 1948 г. в работе Шпиро Г.С. <Статический расчет высоких свайных ростверков> (Труды Всесоюзного научно - исследовательского института железнодорожного транспорта, вып. 26 <Высокие свайные ростверки в основаниях мостов>. Москва. Трансжелдориздат, 1948). В 1963 г. эти формулы были дополнены в трудах Клодина В.О. <Обобщенная методика расчета свайных ростверков> (<Транспортное строительство >, 1963, № 8) и <Обобщенная методика расчета пространственной конструкции свайного ростверка> (Сб. трудов, вып. 47 <Вопросы мостостроения, технологии строительства и автотормозной техники>. Ростовский-на-Дону институт инженеров железнодорожного транспорта, Изд. РИИЖТА, 1964) выражениями, учитывающими сопротивление грунта перемещениям плиты ростверка, что сделало их пригодными и для расчета низких свайных ростверков.

При пространственном расчете свайных ростверков используются прямоугольная система координат *x y z* и основная система, описанные в Разделе 1. При расчете высокого свайного ростверка положение осей *x* и *y* (в плоскости подошвы плиты) может быть выбрано произвольно. При расчете низкого свайного ростверка эти оси должны проходить через центр тяжести подошвы плиты параллельно ее боковым граням.

При пространственном расчете, кроме общей для всего ростверка системы координат *x y z*, используются дополнительные системы прямоугольных координат *x* i *y* **i** *z* **<sup>i</sup>**, связанные с разными сваями.

Начало *O* **i** каждой такой системы координат расположено в точке пересечения продольной оси *I* - й сваи с подошвой плиты ростверка, а оси ее параллельны соответствующим осям общей системы координат (Рис. 4).

Положение каждой (*I* - й) сваи характеризуется координатами *x* **<sup>i</sup>** и *y* **<sup>i</sup>** ее головы (в общей системе координат *x y z*), углом ϕ **<sup>i</sup>** между осью сваи и вертикалью и углом ψ **<sup>i</sup>** между осью *x* **i** и горизонтальной проекцией оси сваи (Рис. 4). Угол ϕ **<sup>i</sup>** всегда положителен (О≤φ<sub>і</sub>≤90°). Угол ψ<sub>і</sub> равен углу, на который надо повернуть принимают направление от точки **O i** κ проекции нижнего конца сваи. Угол ψ<sub>i</sub>, ось *x* **<sup>i</sup>** вокруг оси *z* **<sup>i</sup>**, чтобы ее положительное направление совпало с положительным направлением горизонтальной проекции оси сваи; за последнее положителен, когда указанный поворот происходит по часовой стрелке (при взгляде сверху вниз).

С каждой (*I* - й) сваей, кроме системы координат *x* **i** *y* **i** *z* **i**, свяжем прямоугольную систему координат *I* **<sup>i</sup>** *II* **i** *III* **<sup>i</sup>** с началом, расположенным в голове сваи (в точке *O* **i** - см. Рис. 4). Ось *I* **i** *cOB***<sub>n</sub>aдает с осью сваи:** положительное направление ее - от головы сваи к нижнему концу. Ось *II* **<sup>i</sup>** перпендикулярна оси *I* **i** и расположена в вертикальной плоскости, проходящей через ось *I* **i**; положительным для оси *II* **i** является ее направление от точки *O* **i** вниз. Ось *III* **<sup>i</sup>** горизонтальна и перпендикулярна **Рис. 4. Система координат** *i* **-й сваи**

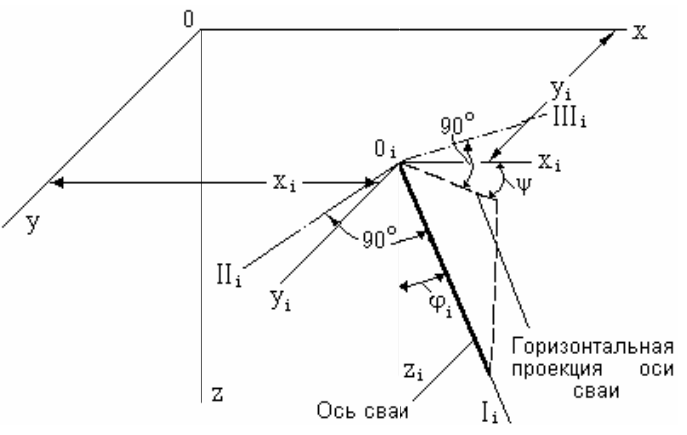

осям *I* і и *II* і: при взгляде на голову сваи с положительного конца оси *II* і ось *III* і направлена влево.

Для вертикальной  $(\varphi_i = 0)$ сваи принимается  $\psi_i = 0$ . В соответствии с этим ОСИ  $II<sub>i</sub>$  $III$  i вертикальной И сваи параллельны осям х и у соответственно, но направлены в противоположные стороны (Рис. 5).

В Таблице 1. приведены значения косинусов углов между осями I i, II i, III i и осями xi, y i, z i (направляющих косинусов).

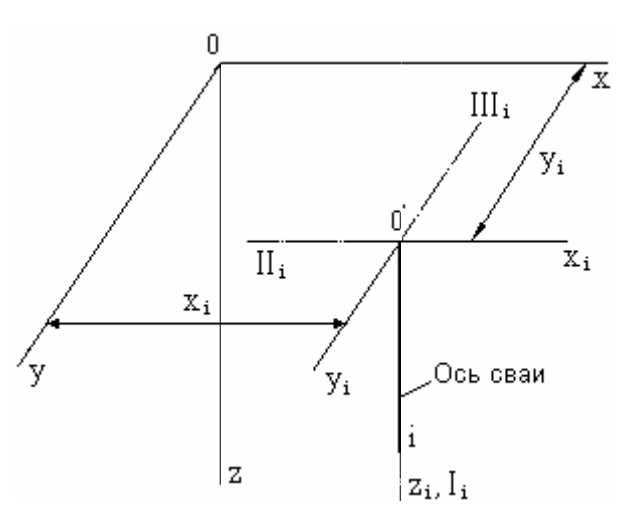

Рис. 5. Система координат і-й вертикальной сваи

Таблица 1.

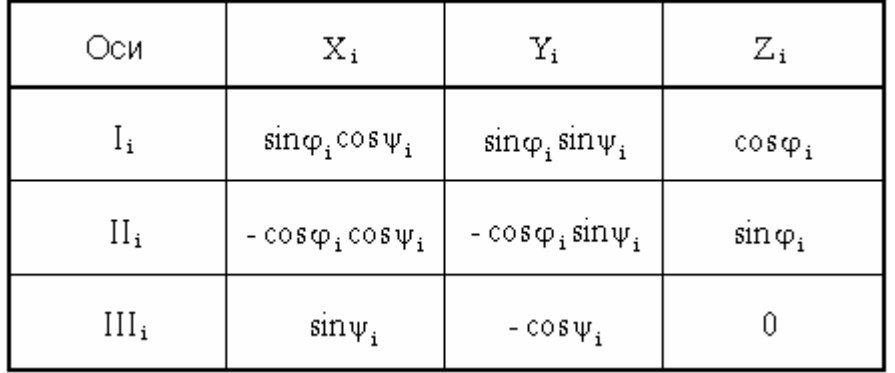

Обозначим через *а i. b i.* ПЛИТЫ смещения  $\mathbf{C}$  i ростверка в точке О і в направлениях осей **х** i, **V** i, Z i COOTBETCTBEHHO, a через  $\alpha_i$ , β<sub>i</sub>, γ<sub>i</sub> - углы поворота ПЛИТЫ ростверка вокруг этих осей. Смешения **a** i. b i. с і положительны когда

совпадают с положительными направлениями осей  $x_i$ ,  $y_i$ ,  $z_i$  а углы  $\alpha_i$ ,  $\beta_i$ ,  $\gamma_i$  - когда повороты плиты вокруг осей xi, yi, z i происходят по часовой стрелке (при взгляде с положительного конца соответствующей оси.

Перемещения  $a_i$ ,  $b_i$ ,  $c_i, \alpha_i, \beta_i, \gamma_i$  можно рассматривать как перемещения головы  $I$ -й сваи; они связаны с перемещениями  $a$ ,  $b$ ,  $c$ ,  $\alpha$ ,  $\beta$ ,  $\gamma$  плиты ростверка в точке О (см. Рис. 1.) зависимостями (1):

$$
a_{i} = a + \gamma \cdot y_{i}; \quad b_{i} = b - \gamma \cdot x_{i}; \quad c_{i} = c - \alpha \cdot y_{i} + \beta \cdot x_{i};
$$
  
\n
$$
\alpha_{i} = \alpha; \quad \beta_{i} = \beta; \quad \gamma_{i} = \gamma.
$$
 (1)

Обозначим через  $\Delta_{\text{Ii}}$ ,  $\Delta_{\text{IIi}}$ ,  $\Delta_{\text{IIIi}}$  смещения плиты ростверка в точке  $O$  i в направлениях осей *I* i, *II* i, *III* i соответственно, а через  $\vartheta_{\text{I}i}, \vartheta_{\text{II}i}, \vartheta_{\text{III}i}$  - углы поворота плиты ростверка вокруг этих осей. Смещения  $\Delta_{\text{I}}$ ,  $\Delta_{\text{II}}$ ,  $\Delta_{\text{III}}$ , положительны, когда совпадают с положительными направлениями осей  $I$  i,  $II$  i,  $III$  i, а углы  $\vartheta_{\text{Li}}$ ,  $\vartheta_{\text{Hi}}$ ,  $\vartheta_{\text{Hi}}$  когда повороты плиты вокруг осей *I* i, *II* i, *III* i происходят по часовой стрелке (при взгляде с положительного конца соответствующей оси).

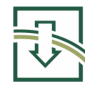

Перемещения  $\Delta_{Ii}$ ,  $\Delta_{IIi}$ ,  $\Delta_{IIIi}$ ,  $\vartheta_{Ii}$ ,  $\vartheta_{IIi}$ ,  $\vartheta_{IIIi}$  связаны с перемещениями *a* i, *b* i,  $c_i, \alpha_i, \beta_i, \gamma_i$  зависимостями (2):

> $\Delta_{\text{I}} = a_i \cdot \cos \varphi_{\text{V}} + b_i \cdot \cos \varphi_{\text{V}} + c_i \cdot \cos \varphi_i$ ;  $\Delta_{\text{II}} = -a_i \cdot \cos\varphi_i \cdot \cos\psi_i - b_i \cdot \cos\varphi_i \cdot \sin\psi_i + c_i \cdot \sin\varphi_i$ ;  $\Delta$ <sub>IIIi</sub> =  $a_i$ · sin $\psi_i - b_i$ · cos $\psi_i$ ;  $(2)$  $\Theta_{\rm ii} = \alpha_i \cdot \cos \varphi_{\rm vi} + \beta_i \cdot \cos \varphi_{\rm vi} + \gamma_i \cdot \cos \varphi_i$ ;  $\vartheta_{\text{II}} = -\alpha_i \cdot \cos \varphi_i \cdot \cos \psi_i - \beta_i \cdot \cos \varphi_i \cdot \sin \psi_i + \gamma_i \cdot \sin \varphi_i$  $\Theta$ <sub>IIIi</sub> =  $\alpha$ <sub>i</sub> · sin $\psi$ <sub>i</sub> -  $\beta$ <sub>i</sub> · cos $\psi$ <sub>i</sub>.

Формулы (2) получены умножением перемещений *a* i, *b* i, *c* i, α<sub>i</sub>, β<sub>i</sub>, γ<sub>i</sub> на выражения направляющих косинусов, приведенные в Таблице 1. При этом введены обозначения (3):

> $\cos \varphi_{\rm v} = \sin \varphi_{\rm i} \cdot \cos \psi_{\rm i}$ ;  $\cos\varphi_{\rm v} = \sin\varphi_{\rm i} \cdot \sin\psi_{\rm i}$ .

Через  $\varphi_{xi}$  и  $\varphi_{vi}$  обозначены углы между осью  $I_i$  и осями  $x$  i и  $y_i$ соответственно.

Введем обозначения для внутренних усилий, действующих в поперечном сечении сваи, проходящем через точку О i, т. е. действующих в голове сваи:

N i - продольная сила;

 $Q$   $\parallel$   $\parallel$   $\parallel$   $Q$   $\parallel$   $\parallel$  - поперечные силы, параллельные осям  $\parallel$   $\parallel$  и  $\parallel$   $\parallel$   $\parallel$  соответственно; *M* 11 - крутящий момент;

М ніи М ні-изгибающие моменты, действующие относительно осей II і и III і соответственно.

Усилия N i, Q II i, Q III i, M I i, M II i, M III положительны, когда плита ростверка действует на голову сваи в направлениях, совпадающих с положительными направлениями перемещений  $\Delta_{\text{I}i}$ ,  $\Delta_{\text{II}i}$ ,  $\Delta_{\text{III}i}$ ,  $\vartheta_{\text{I}i}$ ,  $\vartheta_{\text{II}i}$ ,  $\vartheta_{\text{III}i}$  соответственно.

Выразим внутренние усилия в голове сваи через перемещения  $\Delta_{1i}$ ,  $\Delta_{1i}$ ,  $\Delta_{11i}$ ,  $\Delta_{11i}$ ,  $\Delta_{11i}$ ,  $\Delta_{11i}$ , ee головы и характеристики  $\rho_{1i}$ ,  $\rho_{2i}$ ,  $\rho_{3i}$ ,  $\rho_{4i}$ ,  $\rho_{5i}$ жесткостей сваи (4):

 $N_i = \rho_{1i} \cdot \Delta_{1i}$ ;  $Q_{\text{III}} = \rho_{2i} \Delta_{\text{II}} - \rho_{3i} \Delta_{\text{III}}$ ;  $Q_{\text{III}} = \rho_{2i} \cdot \Delta_{\text{III}} + \rho_{3i} \cdot \vartheta_{\text{III}}$ ;  $M_{\text{Li}} = \rho_{5i} \cdot \vartheta_{\text{Li}}$ ;  $M_{\text{H}} = \rho_{3i} \cdot \Delta_{\text{H}} + \rho_{4i} \cdot \vartheta_{\text{H}}$  $M_{\text{III}} = -\rho_{3i} \Delta_{\text{II}} + \rho_{4i} \cdot \vartheta_{\text{III}}$ .  $(3)$ 

 $(4)$ 

Формулы (1). (2) и (4) позволяют выразить внутренние усилия в голове *i-*й сваи через перемещения  $a, b, c, \alpha, \beta, \gamma$  плиты (5):

$$
N_{i} = \rho_{1i} \cdot [a \cdot \cos \varphi_{x}i + b \cdot \cos \varphi_{y}i + (c - \alpha \cdot y_{i} + \beta \cdot x_{i}) \cdot \cos \varphi_{i} +
$$
  
+  $\gamma \cdot (y_{i} \cdot \cos x_{i} - x_{i} \cdot \cos \varphi_{y}i)]$ ;  

$$
Q_{\text{III}} = - \rho_{2i} \cdot [(a \cdot \cos \psi_{i} + b \cdot \sin \psi_{i}) \cdot \cos \varphi_{i} - c \cdot \sin \varphi_{i}] -
$$
  
-  $\alpha \cdot (\rho_{2i} \cdot y_{i} \cdot \sin \varphi_{i} + \rho_{3i} \cdot \sin \psi_{i}) + \beta \cdot (\rho_{2i} \cdot x_{i} \cdot \sin \varphi_{i} +$   
+  $\rho_{3i} \cdot \cos \psi_{i}) + \gamma \cdot \rho_{2i} \cdot (x_{i} \cdot \sin \psi_{i} - y_{i} \cdot \cos \psi_{i}) \cdot \cos \varphi_{i}$ ;  

$$
Q_{\text{III}} = \rho_{2i} \cdot (a \cdot \sin \psi_{i} - b \cdot \cos \psi_{i}) - \rho_{3i} \cdot (\alpha \cdot \cos \psi_{i} + \beta \cdot \sin \psi_{i}) \cdot \cos \varphi_{i} +
$$
  
+  $\gamma \cdot [\rho_{2i} \cdot (y_{i} \cdot \sin \psi_{i} + x_{i} \cdot \cos \psi_{i}) + \rho_{3i} \cdot \sin \varphi_{i}]$ ;  

$$
M_{1i} = \rho_{3i} \cdot (\alpha \cdot \cos \varphi_{xi} + \beta \cdot \cos \varphi_{yi} + \gamma \cdot \cos \varphi_{i})
$$
;  

$$
M_{11i} = \rho_{3i} \cdot (a \cdot \sin \psi_{i} - b \cdot \cos \psi_{i}) - \rho_{4i} \cdot (\alpha \cdot \cos \psi_{i} + \beta \cdot \sin \psi_{i}) \cdot \cos \varphi_{i} +
$$
  
+  $\gamma \cdot [\rho_{3i} \cdot (y_{i} \cdot \sin \psi_{i} + x_{i} \cdot \cos \psi_{i}) + \rho_{4i} \cdot \sin \varphi_{i}]$ ;  

$$
M_{11i} = \rho_{3i} \cdot [(a \cdot \cos \psi_{i} + b \cdot \sin \psi_{i}) \
$$

Система канонических уравнений имеет вид (6):

$$
a r_{aa} + b r_{ab} + c r_{ac} + \alpha r_{a\alpha} + \beta r_{a\beta} + \gamma r_{a\gamma} - H_x = 0;
$$
  
\n
$$
a r_{ba} + b r_{bb} + c r_{bc} + \alpha r_{ba} + \beta r_{b\beta} + \gamma r_{b\gamma} - H_y = 0;
$$
  
\n
$$
a r_{ca} + b r_{cb} + c r_{cc} + \alpha r_{ca} + \beta r_{c\beta} + \gamma r_{c\gamma} - P = 0;
$$
  
\n
$$
a r_{\alpha a} + b r_{\alpha b} + c r_{\alpha c} + \alpha r_{\alpha a} + \beta r_{\alpha \beta} + \gamma r_{\alpha \gamma} - M_x = 0;
$$
  
\n
$$
a r_{\beta a} + b r_{\beta b} + c r_{\beta c} + \alpha r_{\beta \alpha} + \beta r_{\beta \beta} + \gamma r_{\beta \gamma} - M_y = 0;
$$
  
\n
$$
a r_{\gamma a} + b r_{\gamma b} + c r_{\gamma c} + \alpha r_{\gamma \alpha} + \beta r_{\gamma \beta} + \gamma r_{\gamma \gamma} - M_z = 0.
$$
  
\n(6)

Здесь  $H_x$ ,  $H_y$ ,  $P_y$ ,  $M_x$ ,  $M_y$ ,  $M_z$  - составляющие внешних нагрузок, действующих на ростверк (см. Рис. 1.).

Коэффициенты r системы канонических уравнений (6) равны по абсолютной величине, но обратны по знаку, проекциям  $X$ , Y, Z (на оси  $x$ , y, z) и моментам G x, G y, G z (относительно этих осей) реактивных сил, действующих на плиту ростверка со стороны всех свай и грунта, который окружает плиту, и вызванных перемещениями плиты. Так. коэффициенты единичными например,  $r_{aa}$ ,  $r_{ab}$ ,  $r_{ac}$ ,  $r_{a\alpha}$ ,  $r_{a\beta}$ ,  $r_{a\gamma}$  равны по абсолютной величине и обратны по знаку проекциям на ось x, а коэффициенты  $r_{\beta a}$ ,  $r_{\beta b}$ ,  $r_{\beta c}$ ,  $r_{\beta \alpha}$ ,  $r_{\beta \beta}$ ,  $r_{\beta \gamma}$ равны по абсолютной величине и обратны по знаку моментам относительно оси у реактивных сил, вызванных единичными перемещениями  $a$ ,  $b$ ,  $c$ ,  $\alpha$ ,  $\beta$ ,  $\gamma$ . Проекции реактивных сил на оси х, у, z и моменты их относительно этих осей положительны. когда совпадают с положительными направлениями смещений а, b, с и углов поворота  $\alpha$ ,  $\beta$ ,  $\gamma$ .

Для определения коэффициентов r системы канонических уравнений необходимо получить формулы, выражающие проекции  $X$ ,  $Y$ ,  $Z$  и моменты  $G$  x,  $G$  y, G z через внутренние усилия, действующие в головах свай.

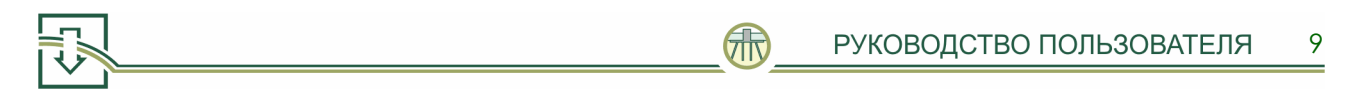

Сначала выразим проекции  $X$  i,  $Y$  i,  $Z$  i (на оси  $x$ ,  $y$ ,  $z$ ) реакции  $I$ -й сваи, действующей на плиту ростверка, и моменты G x i, G y i, G z i этой реакции (относительно тех же осей), через внутренние усилия в голове сваи; указанные проекции и моменты положительны, когда совпадают с положительными направлениями перемещений  $a_i$ ,  $b_i$ ,  $c_i$ ,  $\alpha_i$ ,  $\beta_i$ ,  $\gamma_i$  (7):

$$
X_{i} = -N_{i} \cdot \cos\varphi_{x} + Q_{\text{II}i} \cdot \cos\varphi_{i} \cdot \cos\psi_{i} - Q_{\text{III}i} \cdot \sin\psi_{i};
$$
\n
$$
Y_{i} = -N_{i} \cdot \cos\varphi_{y} + Q_{\text{II}i} \cdot \cos\varphi_{i} \cdot \sin\psi_{i} + Q_{\text{III}i} \cdot \cos\psi_{i};
$$
\n
$$
Z_{i} = -N_{i} \cdot \cos\varphi_{i} - Q_{\text{II}i} \cdot \sin\varphi_{i};
$$
\n
$$
G_{x} = -M_{\text{II}i} \cdot \cos\varphi_{x} + M_{\text{II}i} \cdot \cos\varphi_{i} \cdot \cos\psi_{i} - M_{\text{III}i} \cdot \sin\psi_{i};
$$
\n
$$
G_{y} = -M_{\text{II}i} \cdot \cos\varphi_{y} + M_{\text{II}i} \cos\varphi_{i} \cdot \sin\psi_{i} + M_{\text{III}i} \cdot \cos\psi_{i};
$$
\n
$$
G_{z} = -M_{\text{II}i} \cdot \cos\varphi_{i} - M_{\text{III}i} \cdot \sin\varphi_{i}.
$$
\n(7)

Формулы (7) получены умножением усилий N i, Q II i, Q III i, M I i, M II i, M III i Ha выражения направляющих косинусов, приведенные в Таблице 1., взятые с обратными знаками.

Выразим теперь проекции X, Y, Z реактивных сил и моменты G x, G y, G z через проекции X і, Y і, Z і и моменты G х і, G у і, G z і (8):

$$
X = \sum X_i ;
$$
  
\n
$$
Y = \sum Y_i ;
$$
  
\n
$$
Z = \sum Z_i ;
$$
  
\n
$$
G_x = -\sum Z_i \cdot y_i + \sum G_{x i} ;
$$
  
\n
$$
G_y = -\sum Z_i \cdot x_i + \sum G_{y i} ;
$$
  
\n
$$
G_z = \sum X_i \cdot y_i - \sum Y_i \cdot x_i + \sum G_{z i} .
$$
  
\n(8)

Подставив в формулы (8) выражения (7), найдем (9):

$$
X = -\sum (N_i \cdot \cos \varphi_{xi} - Q_{\text{Hi}} \cdot \cos \varphi_i \cdot \cos \psi_i + Q_{\text{Hi}} \cdot \sin \psi_i);
$$
  
\n
$$
Y = \sum (-N_i \cdot \cos \varphi_{yi} + Q_{\text{Hi}} \cdot \cos \varphi_i \cdot \sin \psi_i + Q_{\text{Hi}} \cdot \cos \psi_i);
$$
  
\n
$$
Z = -\sum (N_i \cdot \cos \varphi_i + Q_{\text{Hi}} \cdot \sin \varphi_i);
$$
  
\n
$$
G_x = \sum [(N_i \cdot \cos \varphi_i + Q_{\text{Hi}} \cdot \sin \varphi_i) \cdot y_i - M_{\text{Hi}} \cdot \cos \varphi_{xi} + M_{\text{Hi}} \cdot \cos \varphi_i \cdot \cos \psi_i - M_{\text{Hi}} \cdot \sin \psi_i];
$$
  
\n
$$
G_y = \sum [- (N_i \cdot \cos \varphi_i + Q_{\text{Hi}} \cdot \sin \varphi_i) \cdot x_i - M_{\text{Ti}} \cdot \cos \varphi_{yi} + M_{\text{Hi}} \cdot \cos \varphi_i \cdot \sin \psi_i - M_{\text{Hi}} \cdot \cos \psi_i];
$$
  
\n
$$
G_z = \sum [N_i (x_i \cdot \cos \varphi_{yi} - y_i \cdot \cos \varphi_{xi}) + Q_{\text{Hi}} \cdot (y_i \cdot \cos \psi_i - x_i \cdot \sin \psi_i) \cdot \cos \varphi_i - Q_{\text{Hi}} \cdot (y_i \cdot \sin \psi_i + x_i \cdot \cos \psi_i) - M_{\text{Hi}} \cdot \cos \varphi_i - M_{\text{Hi}} \cdot \sin \varphi_i].
$$
  
\n(9)

Знаки  $\Sigma$  в формулах (8) и (9) означают суммирование по всем сваям ростверка.

Определим коэффициенты  $r_{aa}$ ,  $r_{ab}$ ,  $r_{ac}$ ,  $r_{a\alpha}$ ,  $r_{a\beta}$ ,  $r_{a\gamma}$  для чего рассмотрим единичное смещение плиты в направлении оси х. В этом случае  $a = 1$ ,  $b = c = 0$ .  $\alpha = \beta = \gamma = 0$  и по формулам (5) получаем (10):

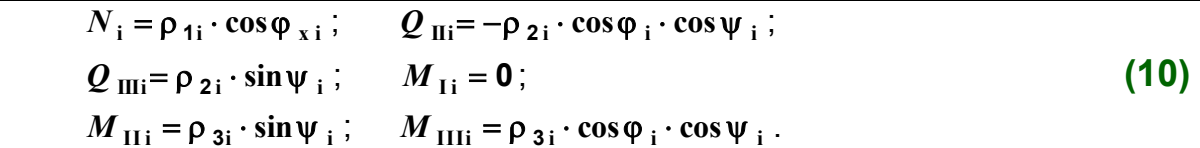

Используя формулы (9) и (10) и учитывая, что если  $a = 1$ ,  $b = c = 0$ ,  $\alpha = \beta = \gamma = 0$ , TO  $r$  a a = -  $X$ ,  $r$  a b = -  $Y$ ,  $r$  a c = -  $Z$ ,  $r_{a\alpha} = -G_x$ ,  $r_{a\beta} = -G_y$ ,  $r_{a\gamma} = -G_y$ находим выражения искомых коэффициентов системы канонических уравнений (11):

$$
r_{aa} = -X = \sum (\rho_{oi} \cdot \cos^2 \varphi_{xi} + \rho_{2i});
$$
  
\n
$$
r_{ab} = -Y = \sum (\rho_{oi} \cdot \cos \varphi_{xi} \cdot \cos \varphi_{yi});
$$
  
\n
$$
r_{ac} = -Z = \sum (\rho_{oi} \cdot \cos \varphi_i \cdot \cos \varphi_{xi});
$$
  
\n
$$
r_{a\alpha} = -G_x = -\sum (\rho_{oi} \cdot y_i \cdot \cos \varphi_i \cdot \cos \varphi_{xi};
$$
  
\n
$$
r_{a\beta} = -G_y = \sum (\rho_{oi} \cdot x_i \cdot \cos \varphi_{xi} - \rho_{3i}) \cdot \cos \varphi_i;
$$
  
\n
$$
r_{a\gamma} = -G_z = \sum [\rho_{oi} (y_i \cdot \cos^2 \varphi_{xi} - x_i \cdot \cos \varphi_{xi} \cdot \cos \varphi_{yi}) +
$$
  
\n
$$
+ \rho_{2i} \cdot y_i + \rho_{3i} \cdot \cos \varphi_{yi}].
$$
  
\n(11)

Аналогично, путем последовательного рассмотрения единичных перемещений плиты  $b = 1$ ,  $c = 1$ ,  $\alpha = 1$ ,  $\beta = 1$  и  $\gamma = 1$ , определяем выражения остальных коэффициентов системы канонических уравнений, учитывающие сопротивление свай этим перемещениям.

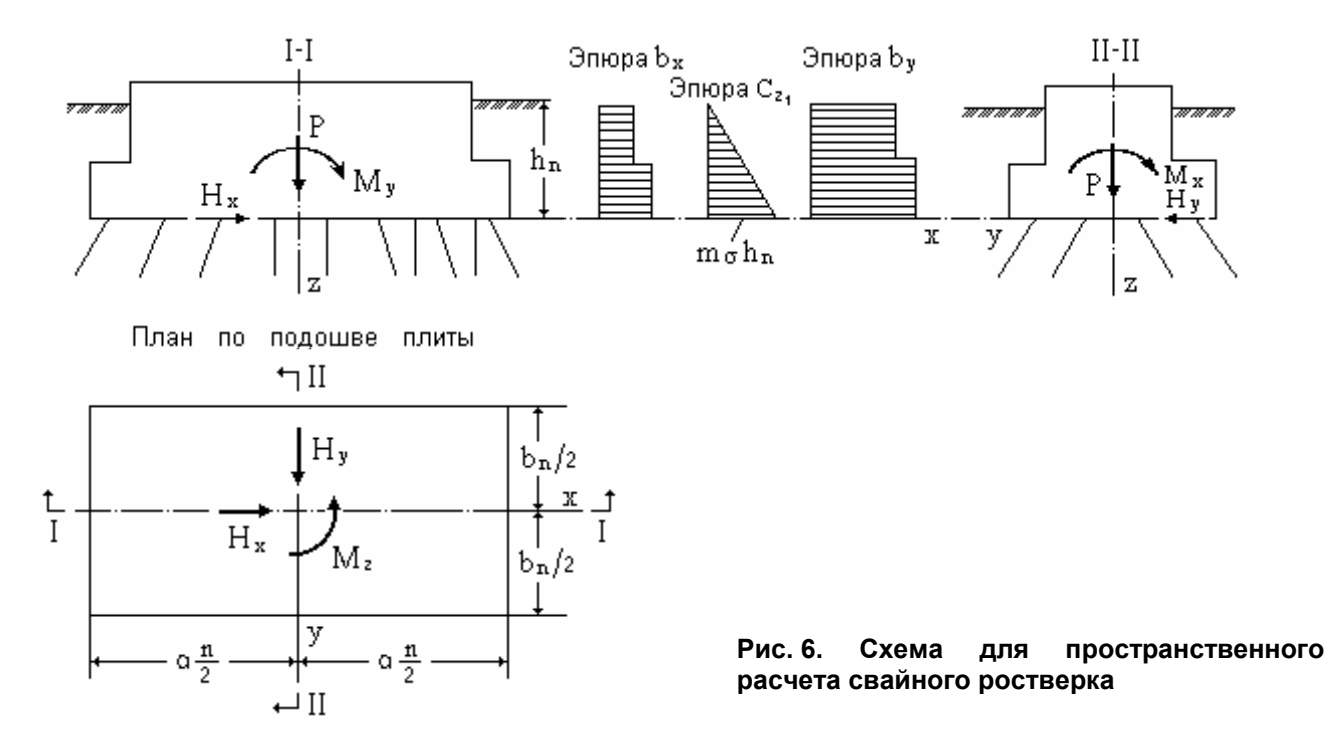

Дополнив установленные таким путем выражения коэффициентов r членами, учитывающими сопротивление грунта, который окружает плиту ростверка (Рис. 6),

окончательно получим формулы, пригодные для высоких и низких свайных ростверков **(12)**:

乐

$$
r_{a,b} = \sum (\rho_{o,i} \cdot \cos^2 \phi_{x,i} + \rho_{2,i}) + \sum b_x \cdot F^C;
$$
  
\n
$$
r_{a,b} = r_{ba} = \sum (\rho_{o,i} \cdot \cos \varphi_{x,i} \cdot \cos \varphi_{y,i});
$$
  
\n
$$
r_{ac} = r_{ca} = \sum (\rho_{o,i} \cdot \cos \varphi_{i} \cdot \cos \varphi_{x,i});
$$
  
\n
$$
r_{ac} = r_{ca} = \sum (\rho_{o,i} \cdot y_i \cdot \cos \varphi_{x,i} - \varphi_{3,i}) \cdot \cos \varphi_{i} + \sum b_x \cdot S^C;
$$
  
\n
$$
r_{ap} = r_{pa} = \sum (\rho_{o,i} \cdot y_i \cdot \cos^2 \varphi_{x,i} - x_i \cdot \cos \varphi_{x,i} \cdot \cos \varphi_{y,i}) +
$$
  
\n
$$
+ \rho_{2i} \cdot y_i + \rho_{3i} \cdot \cos \varphi_{y,i};
$$
  
\n
$$
r_{ba} = r_{ba} = \sum (\rho_{a,i} \cdot \cos^2 \varphi_{y,i} + \rho_{2,i}) + \sum b_y \cdot F^C;
$$
  
\n
$$
r_{bc} = r_{cb} = \sum (\rho_{a,i} \cdot \cos \varphi_{y,i} + \rho_{2,i}) + \sum b_y \cdot F^C;
$$
  
\n
$$
r_{bc} = r_{ab} = \sum (\rho_{a,i} \cdot \cos \varphi_{y,i} + \rho_{3,i}) \cdot \cos \varphi_{i} - \sum b_y \cdot S^C;
$$
  
\n
$$
r_{bp} = r_{fb} = \sum (\rho_{a,i} \cdot \cos \varphi_{y,i} + \rho_{3,i}) \cdot \cos \varphi_{y,i};
$$
  
\n
$$
r_{bp} = r_{jb} = \sum (\rho_{a,i} \cdot \cos \varphi_{y,i} + \rho_{3,i}) \cdot \cos \varphi_{y,i} \cdot \sum \sigma_{y,i};
$$
  
\n
$$
r_{ca} = \sum (\rho_{a,i} \cdot \cos^2 \varphi_{i} + \rho_{2,i}) \cdot x_i + \rho_{3,i} \cdot \cos \varphi_{y,i};
$$
  
\n
$$
r_{ca} = \sum (\rho_{a,i} \cdot \cos^2 \varphi_{i} + \rho_{2,i
$$

где *b* **<sup>x</sup>** и *b* **y -** ширины плиты ростверка в направлениях, перпендикулярных осям *x* и *y* соответственно (эпюры *b* **<sup>x</sup>** и *b* **y** показаны на Рис. 6.);

*a* **<sup>п</sup>** и *b* **<sup>п</sup> -** размеры подошвы плиты в направлениях осей *x* и *y* соответственно;

ρ **-** разность характеристик **<sup>o</sup>** ρ **1 2** и ρ сваи.

В формулах (12) знаки ∑ означают суммирование по всем сваям ростверка или по всем участкам боковой грани плиты, различающимся значениями **b** x или **b** y . Через  $F^c$ ,  $S^c$  и  $I^c$  в формулах (12) обозначены площадь части эпюры  $C_{|{\bf z}_4|}$ , ее статический момент и момент инерции относительно оси **x** (см. Рис. 6) на участке с постоянной шириной  $\bm{b}$  x или  $\bm{b}$  y (в зависимости от того, какая из этих ширин стоит под знаком  $\Sigma$ ).

В каждой из формул (12) выражением, приведенным под первым знаком ∑, читывается сопротивление свай перемещениям плиты ростверка. Остальные у ыражения учитывают сопротивление грунта, окружающего плиту ростверка; они в получены таким же путем, как и аналогичные выражения для расчета ростверка с использованием плоских расчетных схем. Исключением является выражение, читывающее сопротивление грунта, окружающего плиту ростверка, в формуле для у определения  $r_{\gamma\gamma}^{\phantom{\dagger}}$  (обозначим это выражение  $\bar{r}_{\gamma\gamma}^{\phantom{\dagger}}$ ), так как при расчете с помощью плоских расчетных схем не учитывается поворот плиты ростверка вокруг ертикальной оси. Для вывода этого выражения выделим из плиты ростверка на в глубине **z** 1 от поверхности грунта элемент толщиной **d z** 1 (Рис. 7). Напряжения о д авления грунта на этот элемент, возникающие при повороте плиты вокруг оси *z* на угол γ = **1**, создают относительно оси **z** момент  $dM_{\text{z}}$  =  $d$  **r** <sub>γ γ</sub> :

$$
\overline{dr}_{\gamma\gamma} = \left(\frac{1}{2} \cdot C_{z_1} \cdot \frac{b_y}{2} \cdot \frac{b_y}{2} \cdot dz_1 \cdot \frac{2}{3} \cdot \frac{b_y}{2} + \frac{1}{2} \cdot C_{z_1} \cdot \frac{b_x}{2} \cdot \frac{b_x}{2} \cdot dz_1 \cdot \frac{2}{3} \cdot \frac{b_x}{2}\right) \cdot 2 =
$$
  
=  $\frac{C_{z_1}}{12} \cdot \left(b_y^3 + b_x^3\right) \cdot dz_1$ .

Но  $C_{z_1} \cdot dz_{\iota} = dF^C$  - площадь элементарной полоски на эпюре  $C_{z_1}$  (см. Рис. 7.). ледовательно, С

$$
\overline{dr}_{\gamma\gamma} = \frac{b_y^3 + b_x^3}{12} \cdot dF^{\rm C}.
$$

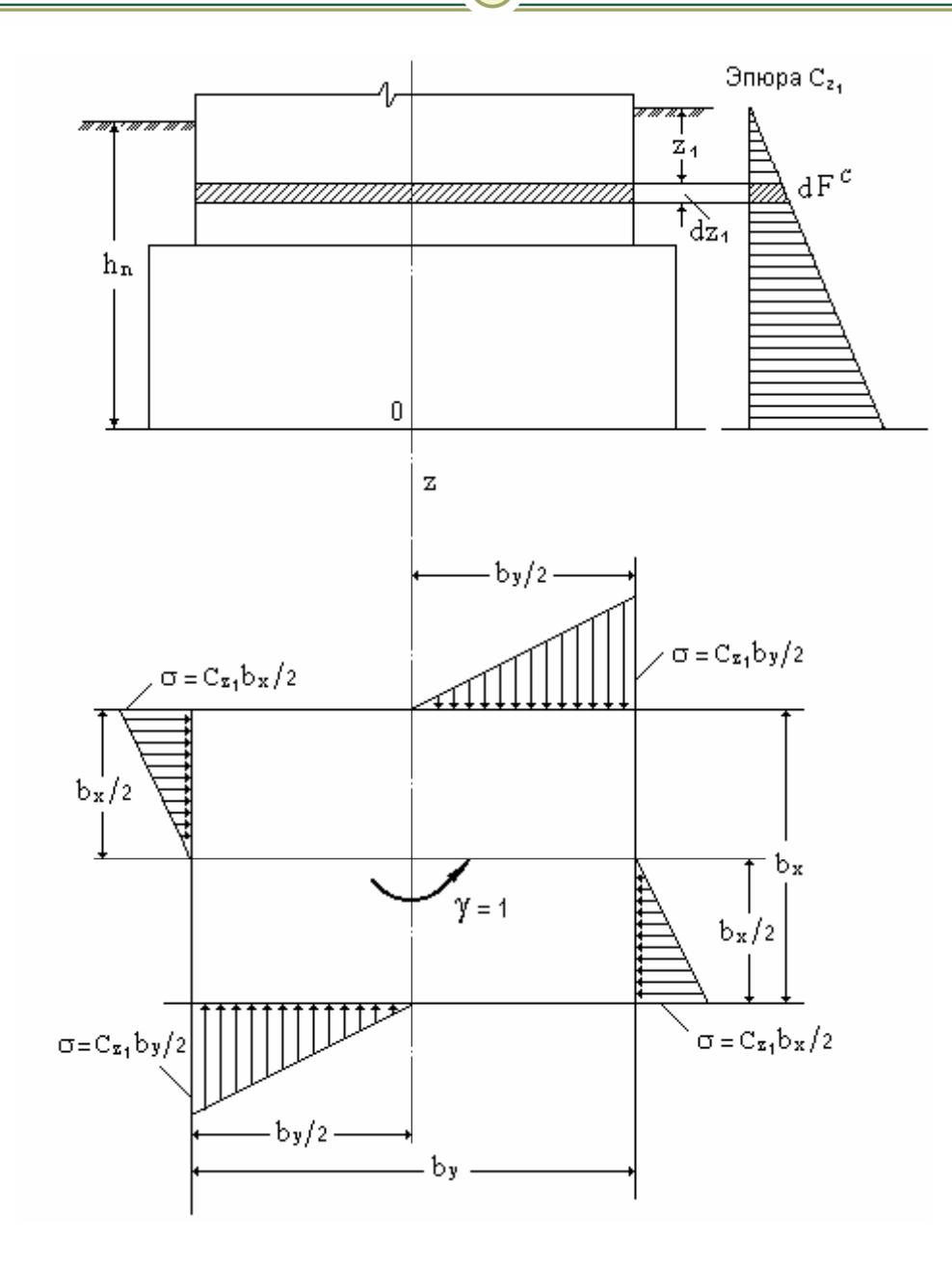

Рис. 7. Схема к определению сопротивления грунта повороту плиты ростверка вокруг оси z

Произведя интегрирование этого выражения для каждого участка глубины  $h$  п заложения плиты в грунт, в пределах которого  $b$  x = const и b y = const и просуммировав полученные интегралы по всем таким участкам, найдем:

$$
\overline{r}_{\gamma\gamma} = \frac{1}{12} \cdot \sum b_x^3 \cdot F^C + \frac{1}{12} \cdot \sum b_y^3 \cdot F^C
$$

Формулы (12) предусматривают случай, когда в ростверке имеются сваи с разными характеристиками жесткостей. Эти формулы могут быть использованы и при одинаковых характеристиках жесткостей всех свай; при этом удобно выносить характеристики жесткостей за знаки суммирования, например,

$$
r_{\mathbf{a} \mathbf{a}} = \rho_{\mathbf{0}} \cdot \sum \cos^2 \varphi_{\mathbf{x} \mathbf{i}} + \rho_2 \cdot n + \sum b_{\mathbf{x}} \cdot F^{\mathbf{C}} ;
$$
  

$$
r_{\gamma\gamma} = \rho_{\mathbf{0}} \cdot \sum (x_{\mathbf{i}} \cdot \cos \varphi_{\mathbf{y} \mathbf{i}} - y_{\mathbf{i}} \cdot \cos \varphi_{\mathbf{x} \mathbf{i}})^2 + \rho_2 \cdot \sum (x_{\mathbf{i}}^2 + y_{\mathbf{i}}^2) +
$$

+2·
$$
\rho_3
$$
· $\sum (x_i \cdot \cos \varphi_{xi} + y_i \cdot \cos \varphi_{yi}) + \rho_4 \cdot \sum \sin^2 \varphi_i +$   
+ $\rho_5 \cdot \sum \cos^2 \varphi_i + \frac{1}{12} \cdot \sum b_x^3 \cdot F^C + \frac{1}{12} \cdot \sum b_y^3 \cdot F^C$ ,

где *n* - общее число свай в ростверке.

Формулы (12) применимы при любой форме эпюры  $C_{\text{z}}$  и любом законе ступенчатого изменения ширин **b** x и **b** y плиты ростверка с глубиной. В частном расположенный выше подошвы ПЛИТЫ случае, когда грунт, ростверка, характеризуется при расчете одним значением коэффициента пропорциональности т 6, эпюра  $C_{\rm z}$  имеет вид треугольника (см. Рис. 6) с наибольшей ординатой (на глубине  $h$  п), равной  $m$   $\epsilon$   $\cdot$   $h$  п. Если при этом ширины  $b$  х и  $b$  у плиты постоянны в пределах глубины h п, то выражения членов формул (12), учитывающих сопротивление грунта перемещениям боковых граней плиты, имеют вид (13):

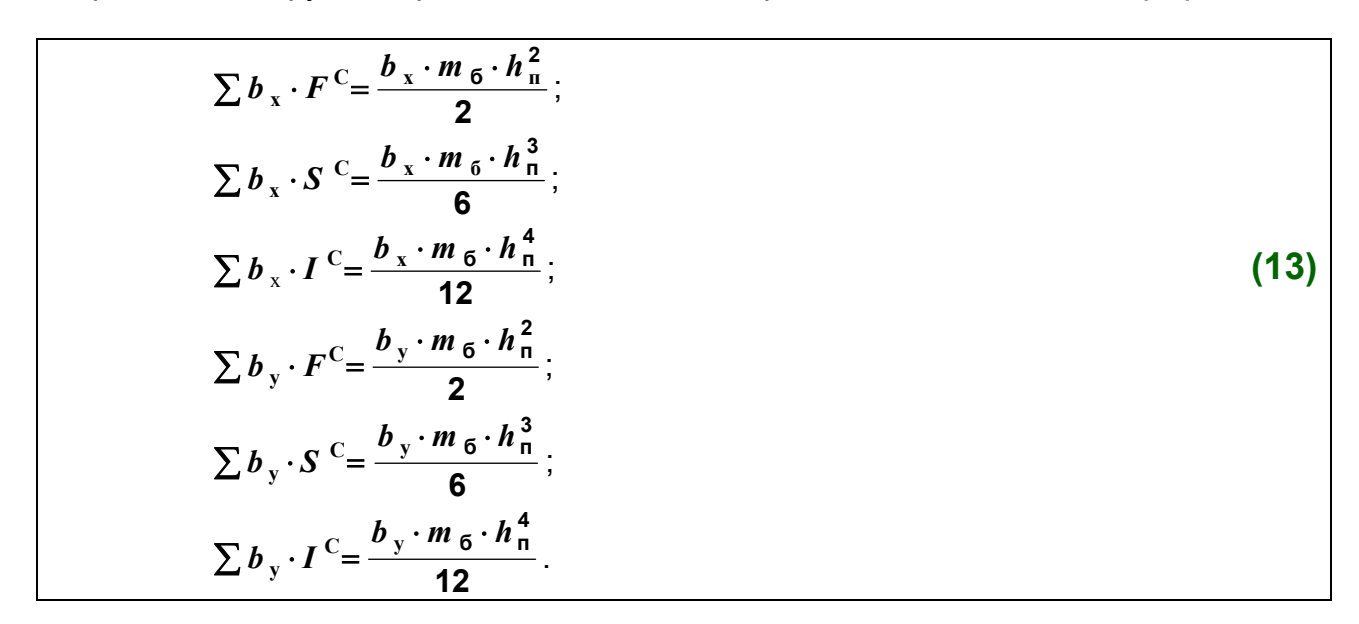

После составления [с помощью выражжений (12)] системы канонических уравнений (16) решают **OTE** систему,  $\mathbf{B}$ результате чего определяют значения перемещений а,  $\bm{b}$ .  $\mathbf{C}$  $\alpha$ ,  $\beta$   $\mu$   $\gamma$ ПЛИТЫ ростверка. Затем **no** формулам (5) вычисляют внутренние усилия. действующие в головах свай.

На Рис. 8 показаны положительные усилия  $N$  i,  $Q$  II i,  $Q$  III i,  $M$  I i,  $M$  II i,  $M$  III i действующие со стороны плиты ростверка на голову і -й сваи.

Поперечные силы Q II і и Q III і можно заменить одной равнодействующей поперечной силой; аналогично и изгибающие моменты М и і и М ш і можно заменить одним равнодействующим изгибающим моментом. Если обе ЭТИ равнодействующие расположены ОДНОЙ IЛ плоскости, то по ним могут быть найдены внутренние усилия в любом поперечном сечении

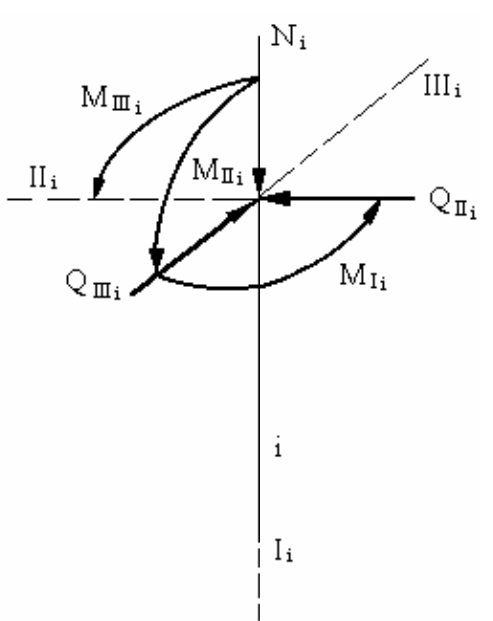

Рис. 8. Схема усилий, действующих со стороны плиты ростверка на голову *і* - й сваи

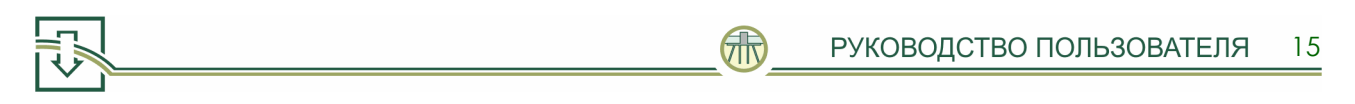

сваи, перемещения этого сечения и давления сваи на грунт (см. 82). Однако, как правило, указанные равнодействующие расположены в разных плоскостях. В этих случаях раздельно производят расчет сваи на действие двух нагрузок: 1) силы Q ніи изгибающего момента  $M$   $\scriptstyle\rm III$   $\scriptstyle\rm II$ ; 2) силы Q  $\scriptstyle\rm III$  и изгибающего момента  $M$   $\scriptstyle\rm II$   $\scriptstyle\rm II$ . Расчетный изгибающий момент в сечении находят затем как геометрическую сумму изгибающих моментов, вызванных каждой из указанных нагрузок. Аналогично от действия обеих этих нагрузок может быть определена поперечная сила в сечении.

Проверка прочности грунта, сопротивляющегося давлению, которое оказывает боковая поверхность сваи, затрудняется тем, что деформация сваи в общем случае носит пространственный характер. Между тем формулы (93) и (94), используемые при такой проверке, получены для условий плоской задачи. В связи с этим в <Рекомендациях по расчету фундаментов глубокого заложения опор мостов> [Издательство всесоюзного научно - исследовательского института транспортного строительства, 1970] предлагается проверку прочности грунта производить отдельно от действия на голову сваи нагрузок Q ніи M шіи отдельно от Q шіи M ні.

Перед расчетом сваи (по формулам §2) следует определить значения внутренних усилий Q <sub>o</sub> и M <sub>o</sub>, действующих в поперечном сечении этой сваи в уровне поверхности грунта. Из Рис. 8 следует, что при расчете сваи на действие силы Q ніи **МОМЕНТА**  $M$  **III і (14):** 

$$
Q_{o} = Q_{\text{II}i} ;M_{o} = M_{\text{III}i} + Q_{\text{II}i} \cdot l_{o} ,
$$
 (14)

где *I* <sub>o</sub> - свободная длина сваи.

При расчете же сваи на действие силы Q ші и момента M ші (15):

$$
Q_{o} = Q_{IIIi} ;M_{o} = -M_{IIIi} + Q_{IIIi} \cdot l_{o} .
$$
\n(15)

В большинстве случаев расчета ошибки, сделанные при определении коэффициентов системы канонических уравнений, решении этой системы и вычислении внутренних усилий в головах свай, приводят к тому, что условия равновесия плиты ростверка не удовлетворяются. Поэтому для контроля правильности расчета рекомендуется производить проверку выполнения этих условий по формулам (16):

$$
\sum X = X + H_x - a \cdot \sum b_x \cdot F^C - \beta \cdot \sum b_x \cdot S^C = 0; \sum Y = Y + H_y - b \cdot \sum b_y \cdot F^C + \alpha \cdot \sum b_y \cdot S^C = 0; \sum Z = Z + P - c \cdot C_n \cdot a_n \cdot b_n = 0; \sum M_x = G_x + M_x + b \cdot \sum b_y \cdot S^C \cdot \alpha \cdot (\sum b_y \cdot I^C + C_n \cdot \frac{a_n \cdot b_n^3}{12}) = 0; \sum M_y = G_y + M_y - a \cdot \sum b_x \cdot S^C \cdot \beta \cdot (\sum b_x \cdot I^C + C_n \cdot \frac{a_n^3 \cdot b_n}{12}) = 0; \sum M_z = G_z + M_z - \gamma \cdot (\sum \frac{b_x^3 \cdot F^C}{12} + \sum \frac{b_y^3 \cdot F^C}{12}) = 0.
$$
\n(16)

Входящие в эти формулы величины  $X$ . Y. Z. G x. G y. и G z определяют по формулам (9).

По найденным перемещениям  $a, b, c, \alpha, \beta$  и у плиты ростверка могут быть подсчитаны перемещения любой точки опоры. Так, например, горизонтальные смещения  $a'$  и  $b'$  точки  $A$ , расположенной в уровне верха опоры в направлениях осей х и у, соответственно определяют по формулам (17):

> $a^{'} = a + \beta \cdot h_{\text{on}} + \gamma \cdot y_{A} + \delta_{x}$ ;  $(17)$  $b' = b - \alpha \cdot h_{\alpha n} - \gamma \cdot x_A + \delta_{v}$ ,

где h on - разность отметок верха опоры и подошвы плиты ростверка;  $\delta_{x}$  и  $\delta_{y}$  - горизонтальные смещения точки **A** опоры в направлениях осей **х** и **y** соответственно, вызванные деформацией ее над фундаментной части (см. Рис. 54);  $\boldsymbol{x}$  а и  $\boldsymbol{v}$  а - координаты точки  $\boldsymbol{A}$ .

В формулах для определения горизонтальных смещений верха опоры, приведенных в <Рекомендациях по расчету фундаментов глубокого заложения опор мостов> [Издательство всесоюзного научно - исследовательского института транспортного строительства, 1970], отсутствуют слагаемые  $\gamma \cdot y_A$  и  $\gamma \cdot x_A$  [см. формулы (17)], т. е. не учитываются смещения, вызванные поворотом у плиты ростверка вокруг оси z. Связанные с этим погрешности обычно невелики, так как координаты х а и у а точек А (горизонтальные смещения которых проверяются согласно нормам <Технические условия проектирования железнодорожных автодорожных и городских мостов и труб>, СН 200-62, Москва, Трансжелиздат, 1962) и углы у, как правило, малы. При массивной надфундаментной части опор ее деформации невелики, а потому в формулах (17) можно принимать  $\delta_x = \delta_y = 0$ .

#### **3. ОПРЕДЕЛЕНИЕ ЖЕСТКОСТНЫХ ХАРАКТЕРИСТИК СВАИ В РОСТВЕРКЕ**

<span id="page-16-0"></span>полностью определяются перемещениями их голов. Это делает удобным характеристик жесткостей сваи ρ <sub>1</sub>, ρ <sub>2</sub>, ρ <sub>3</sub>, ρ <sub>4</sub> и ρ <sub>5</sub>. Эти характеристики представляют собой реакции головы сваи, возникающие при различных единичных перемещениях подошвы плиты в месте пересечения ее с осью сваи. Свайные ростверки опор мостов рассчитывают, за редким исключением, на нагрузки, приложенные к их плитам, а поэтому усилия в сваях и их деформации использование при расчетах ростверков

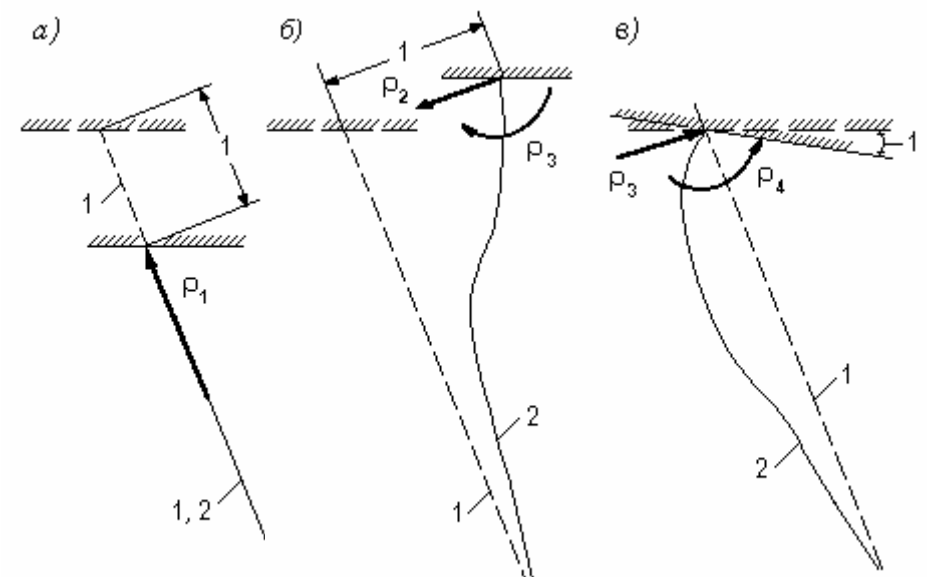

**Рис. 9. Сопротивление сваи перемещениям плиты ростверка: 1 - первоначальная ось сваи; 2 - деформированная ось сваи**

Характеристики ρ<sub>1</sub>, ρ<sub>2</sub>, ρ<sub>3</sub>, ρ<sub>4</sub> и ρ<sub>5</sub> представляют собой:

ρ **<sup>1</sup> -** силу, направленную вдоль оси сваи и возникающую при единичном смещении подошвы вдоль этой же оси (Рис. 9, а);

**-** силу, направленную перпендикулярно оси сваи и возникающую при ρ **<sup>2</sup>** единичном смещении подошвы плиты в этом же направлении (Рис. 9, б);

ρ **<sup>3</sup> -** момент, действующий в плоскости, проходящей через ось сваи и возникающий при единичном смещении подошвы плиты в этой же плоскости по нормали к оси сваи (Рис. 9, б), а также (на основании принципа взаимности реакций) силу, перпендикулярную оси сваи и возникающую при единичном повороте подошвы плиты в плоскости, проходящей через ось сваи, расположенную в этой же плоскости (Рис. 9, в);

ρ **<sup>4</sup> -** момент, действующий в плоскости, проходящей через ось сваи и возникающий при единичном повороте подошвы плиты в этой плоскости (Рис. 9, в);

**-** момент, действующий в плоскости, перпендикулярной оси сваи и ρ **<sup>5</sup>**возникающий при единичном повороте подошвы плиты в этой плоскости.

# 4. ОПИСАНИЕ ПРОГРАММЫ

# 4.1. ОБЩИЕ СВЕДЕНИЯ

<span id="page-17-0"></span>Программа Cluster for Windows 95 предназначена для расчета свайных кустов на совместное действие вертикальных, горизонтальных и моментных нагрузок в 3-х мерной постановке. С помощью программы могут быть проведены следующие расчеты свайных кустов при действии значительных горизонтальных и моментных нагрузок:

- мостовых опор;  $\bullet$
- опор трубопроводов;
- фундаментов высотных сооружений и т. д.

Целью расчета является определение линейных и угловых перемещений для высоких и низких свайных ростверков, усилий во всех сваях в составе свайных кустов.

Программа обеспечивает учет:

- наклона свай:
- сложной геометрии свайных кустов;
- наличия в кусте свай различных сечений и размеров;  $\bullet$
- высокого и низкого вариантов свайного ростверка.

Графический интерфейс программы позволяет:

- осуществлять ввод данных о геометрии свайных кустов в наглядной форме;
- получать выходные данные в RTF формате;
- создавать архив программ;
- выводить цветную графическую информацию об исходных данных и  $\bullet$ результатах расчета.

О новых версиях программы можно узнать по телефонам: (095) 170-28-26, 170-28-23 Fax: (095) 170-27-25 или по адресу: 109428, Москва, Рязанский пр., д. 59., офис 232 или 238 e-mail: fundament@rmt-net.ru

<span id="page-18-0"></span>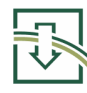

# **4.2. OCHOBHLIF CUCTEMHLIF TPEFOBAHUS**

Программа является 32-х Таблица 1.

битовым приложением, разработанным с помощью Delphi 2.0, и предназначена для работы на персональных ЭВМ, с операционной системой Windows 95 и выше. Программа отвечает всем основным требованиям, предъявляемым к 32-х битовым Windows программам. Минимальная рекомендуемая кон-фигурация пользования программой для представлена в Таблице 1.

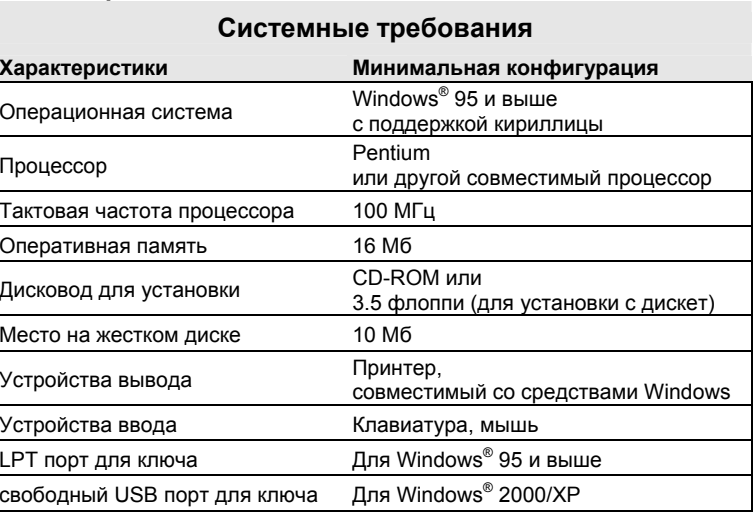

При работе программы используются Таблица 2. файлы с расширениями, показанными в Таблице 2.:

При работе программы обеспечивается масштабируемость ВЫВОДИМЫХ ОКОН разрешении 640х480. программы при 800х600 и 1024х768.

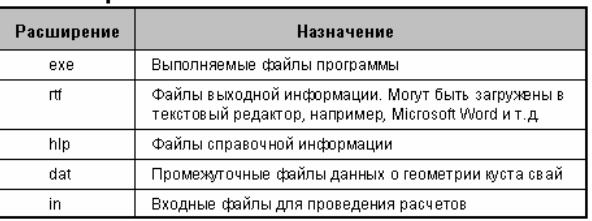

# 4.3. ОСНОВЫ РАБОТЫ С ПРОГРАММОЙ

Рабочая панель программы представлена на рисунке и состоит из следующих основных элементов:

- рабочее поле для ввода геометрических характеристик свайного куста;
- меню для управления программой.

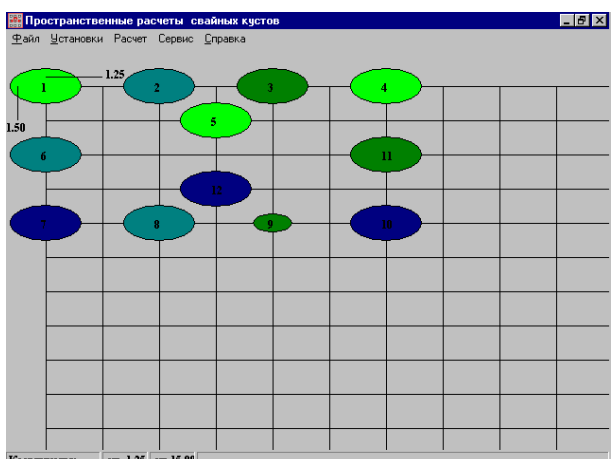

#### Структура меню

<Файлы> Раздел меню имеет следующие основные подразделы:

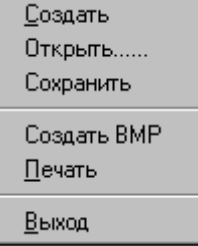

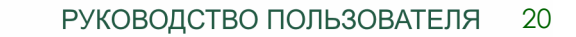

<span id="page-19-0"></span> $\mathsf{C}$ помошью подраздела меню <Создать> задаются параметры рабочей ввода геометрии карты ДЛЯ (плана) свайного куста. Шаг узлов должен быть выбран таким образом, чтобы полученное количество узловых точек было достаточно для полного описания свайного куста, учитывая **ATO** местоположение свай привязано к узловым точкам. Следует

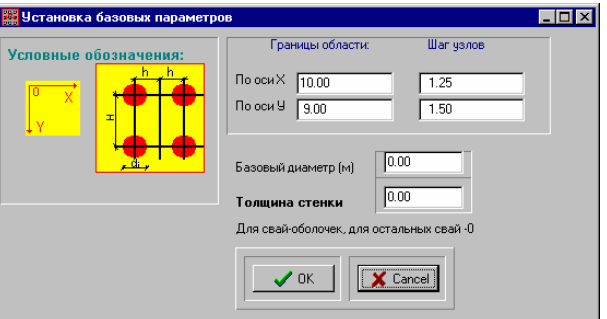

отметить, что координаты узловых точек задаются один раз и не могут быть изменены в процессе расчета. Кроме того, в данном окне необходимо задать базовые размеры свай. Для свай-оболочек в данном окне задается толщина стенки.

С помощью подраздела меню < Открыть> можно считать ранее спасенную информацию.

С помощью подраздела меню <Сохранить> производится запись набранной информации.

С помощью подраздела меню <Создать ВМР> производится запись изображения плана расположения свай в выбранный пользователем файл с расширением ВМР.

С помощью подраздела меню <Печать> на принтер выводится план расположения свай в кусте.

#### Установки

Раздел меню «Установки» имеет следующие основные подразделы:

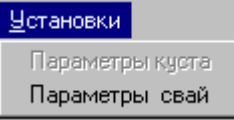

В подразделе меню <Параметры куста> задается информация о нагрузках на свайный куст, длинах свай (условно принимается, что длина всех свай в составе куста одинакова), информация о свободной длине свай, коэффициентах отпора основания. геометрических характеристиках ростверка.

Следует отметить, что пользователь получает доступ к данному подразделу только при работе с ранее сохраненной информацией о расположении свай в

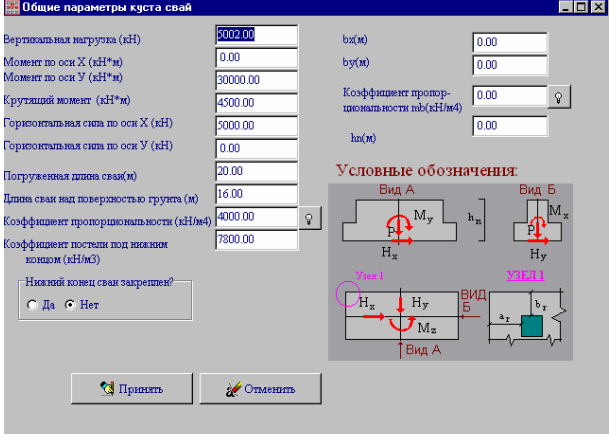

плане. Для первично набираемой информации данный раздел закрыт. Он будет открыт при первой записи информации и редактировании информации при последующих сеансах. Общий вид окна для ввода информации приведен справа:

Правило знаков для ввода нагрузок на фундамент может быть пояснено с помощью рисунка справа, на котором изображены положительные направления:

точки  $\mathcal{C}$ зрения задания исходной информации наибольшую СЛОЖНОСТЬ представляет выбор коэффициента пропорциональности отпора грунта (кН/м4).

Поэтому пользователь имеет возможность задать эту величину в явном виде или с V . Ниже приводится вид этого помощью справочного окна, вызываемого кнопкой

окна: Таким образом, выбрав тип грунта и физико-механические свойства его пользователь имеет возможность получить диапазоны изменения коэффициента пропорциональности отпора грунта.

#### Таблица  $\mathbf{4}$ . **Расчетные** значения коэффициента пропорциональности ДЛЯ ГЛИНИСТЫХ ГОУНТОВ

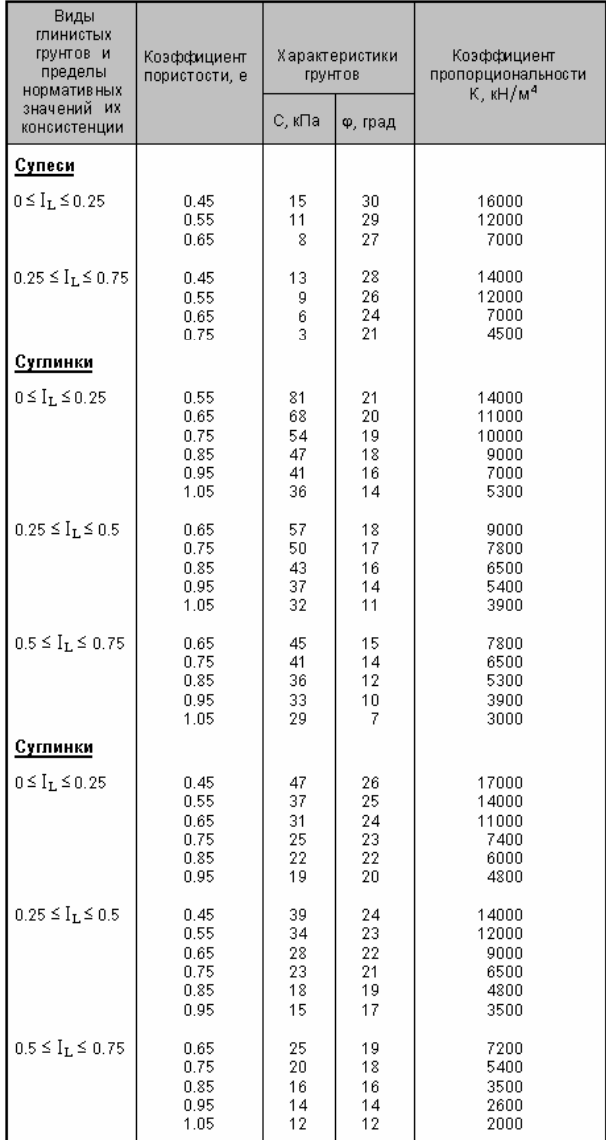

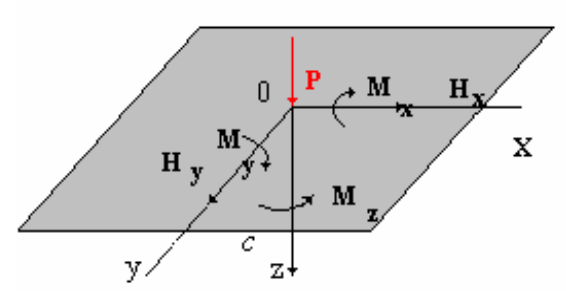

soilprop .<br>Тип грунта Коэффициент пропорциональности • Пески крупные 29000.000 Пески средней крупности С Пески средней<br>С Пески мелкие Пески пылеватые<br>Супеси O<IL<0.25 ✔ Принять 29000.000 Сипеси 0.25<IL<0.  $\mathbf X$  Отменить о супоси одолься.<br>7 Суглинки O<IL<0.2<br>7 Суглинки 0.25<IL<0.5 сулинки 0.5xIEx0.3<br>Суглинки 0.5xIEx0.75<br>Глины 0.25xIEx0.25 32000 000 C Глины 0.5<IL<0.75 -<br>Пеновные свойства © Модуль деформации Е=50 МПа, коэффициент пористости е=0.45 — мадуль деформации Е=40 МПа, коэффициент пористости е=0.55<br>С Модуль деформации Е=40 МПа, коэффициент пористости е=0.55<br>С Модуль деформации Е=30 МПа, коэффициент пористости е=0.65

Таблицах R.  $3<sup>1</sup>$ и 4 приведены рекомендованные значения ДЛЯ определения коэффициентов пропорциональности для песчаных И глинистых грунтов, на основании которых была разработана справочная система.

Таблица  $3.$ Расчетные значения коэффициента пропорциональности ЛЛЯ ПАСЧАНЫХ ГЛУНТОВ

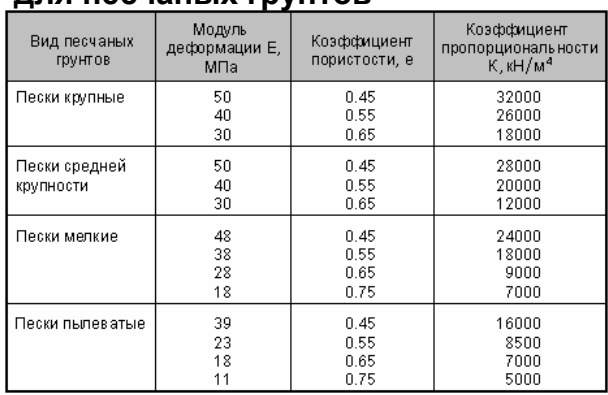

Коэффициент постели нескального грунта под нижним концом свай может быть определен по следующей схеме:

<span id="page-21-0"></span>-определить среднюю нагрузку на сваю в составе куста;

-определить осадку условного свайного фундамента по схеме линейнодеформируемого использованием слоя или  $\mathbf{C}$ метода послойного суммирования;

-определить коэффициент постели по формуле:  $C_o = \frac{P}{F_{\text{max}}}$  (кН/ м<sup>3</sup>),

где  $P$  - нагрузка на сваю;  $F$  - площадь сечения сваи;  $s$  - осадка условного фундамента.

<Параметры Подраздел свай> предназначен для корректировки основных геометрических характеристик свай при информации. вводе исходной Справа показан вид окна, вызываемого при вызове данного пункта меню.

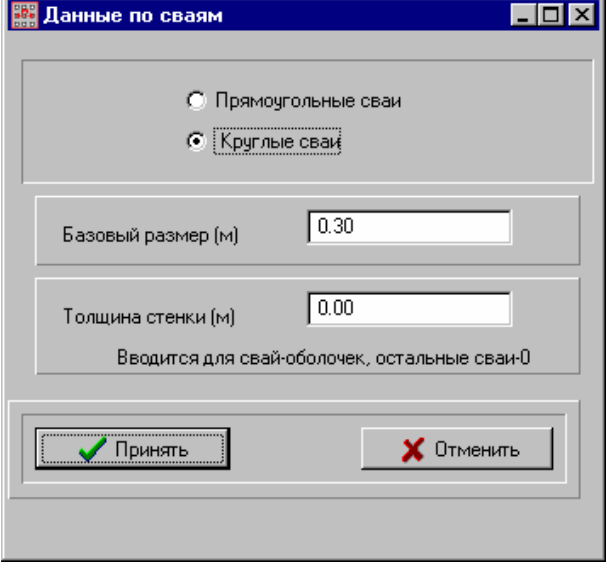

#### Расчет

Раздел <Расчет> меню имеет следующие основные подразделы, показанные справа:

При использовании данных подразделов производится расчет и выводятся на экран результаты расчетов как в текстовой, так и в графической форме. Текстовые результаты могут быть распечатаны с использованием КНОПКИ <печать> окна просмотра результатов. При интерпретации результатов расчета

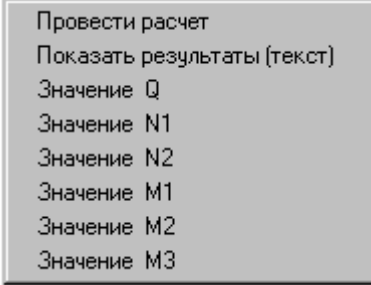

следует учитывать, что за положительные смещения *a*, *b*, *c* центра тяжести свайного ростверка (точки 0) принимаются смещения, направления которых совпадают с положительным направлением осей **X**. **Y**. **Z** соответственно: углы поворота считаются положительными, когда при взгляде с положительного конца оси на точку 0 поворот происходит по часовой стрелке:

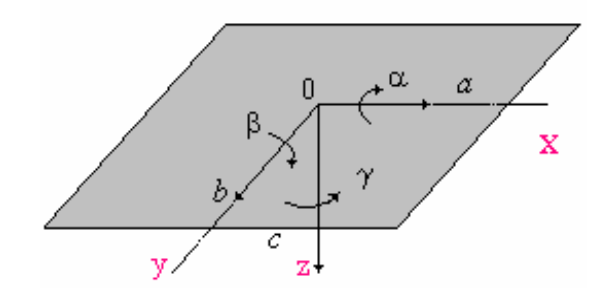

Схема усилий. действующих  $CO$ стороны плиты ростверка на голову *I*-той сваи показана справа:

Результаты расчета записываются в файл с тем же именем, что и исходный файл, но с расширением rtf. Файлы с данным расширением **MOFVT** быть **Microsoft** Word. загружены Для  $\mathbf{B}$ выполнения этой процедуры необходимо задать тип файла так, как это указано ниже.

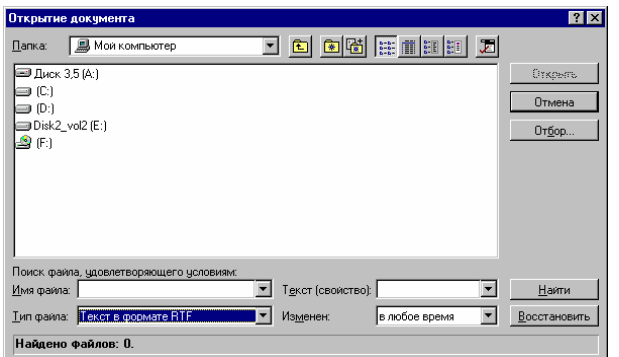

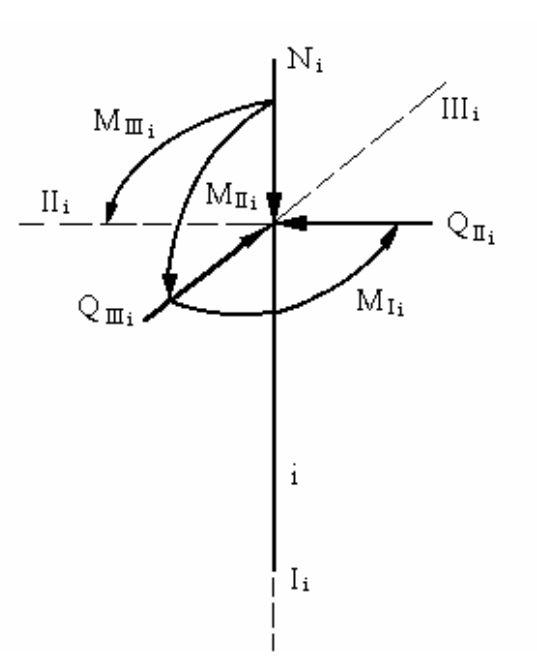

Графическая интерпретация результатов позволяет получить в графической форме информацию о результатах расчета. Информация может быть распечатана или сохранена в ВМР файле.

#### Сервис

Раздел меню <Сервис> имеет следующие основные подразделы, показанные справа:

Цвет формы Цвет линий

С помошью подразделов < Цвет формы> и <Швет линий> можно определить, как будет отображение производится цветовое элементов программы в процессе ее работы. Для корректировки палитры необходимо цветовой выбрать необходимый цвет в стандартном окне, показанное справа:

#### Справка

Отванка Работа с программой Авторы  $Q$  программе.

Раздел меню <Справка> следующие имеет основные подразделы, показанные слева: Работа  $\mathbf{C}$ подразделами

данного пункта меню интуитивно понятна и не требует дальнейших пояснений.

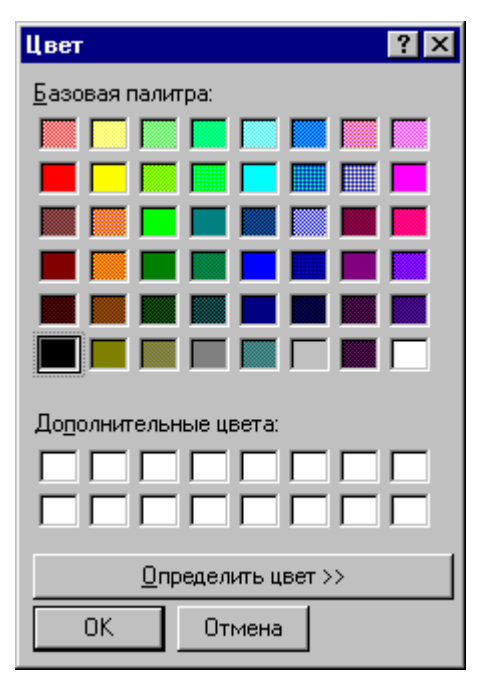

<span id="page-22-0"></span>

<span id="page-23-0"></span>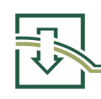

# 4.4. РАБОТА С КАРТОЙ ДЛЯ ВВОДА ИНФОРМАЦИИ

При работе с картой для ввода информации используются правая и левая кнопки мыши. При нажатии правой кнопки мыши на свободный узел рабочей карты в

этом узле вводится свая, поперечные размеры которой заданы по умолчанию, свая принимается вертикальной. На карте прорисовываются вертикальные сваи белым цветом. При повторном нажатии правой кнопки мыши пользователь имеет ВОЗМОЖНОСТЬ изменить геометрические характеристики сваи и ввести, в случае необходимости, информацию о наклоне сваи. Для ввода всей перечисленной информации пользователю предлагается заполнить следующее рабочее окно:

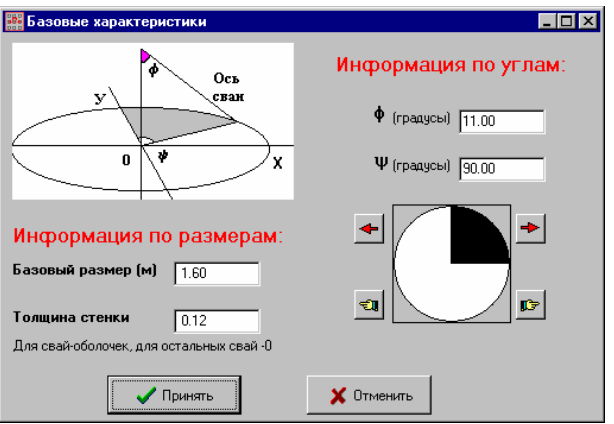

Наибольшую сложность представляет ввод геометрического положения наклонной оси сваи. Для его описания в программе введено два угла - у и ф.

Угол ф характеризует наклон оси сваи к вертикали.

Угол у характеризует пространственное положение оси сваи.

Для увеличения наглядности данные углы представлены на рисунке рабочего окна.

Если геометрическая интерпретация угла ф достаточно понятна и не требует дальнейших пояснений, то для пояснения сушности угла  $\mathbf{w}$ можно ввести пояснения, приведенные в Таблице 5, где показано соответствие между цветом отображение сваи, способом ввода информации и традиционным отображением на чертежах.

| Угол<br>пространствен-<br>ного поворота | Обозначение<br>в программе | Традиционное<br>обозначение<br>в чертежах | Отображаемый<br>цвет на карте |
|-----------------------------------------|----------------------------|-------------------------------------------|-------------------------------|
| Ū <sub>a</sub>                          |                            |                                           | белый                         |
| $45^\circ$                              |                            | Y                                         | коричневый                    |
| $90^{\circ}$                            |                            |                                           | зеленый                       |
| 135°                                    |                            |                                           | оливковый                     |
| 180°                                    |                            |                                           | синий                         |
| 225°                                    |                            | ۳                                         | фиолетовый                    |
| 270°                                    |                            |                                           | морской волны                 |
| 315°                                    |                            |                                           | красный                       |
| 360°                                    |                            |                                           | желто-зеленый                 |

Таблица 5. Геометрическая интерпретация угла ф